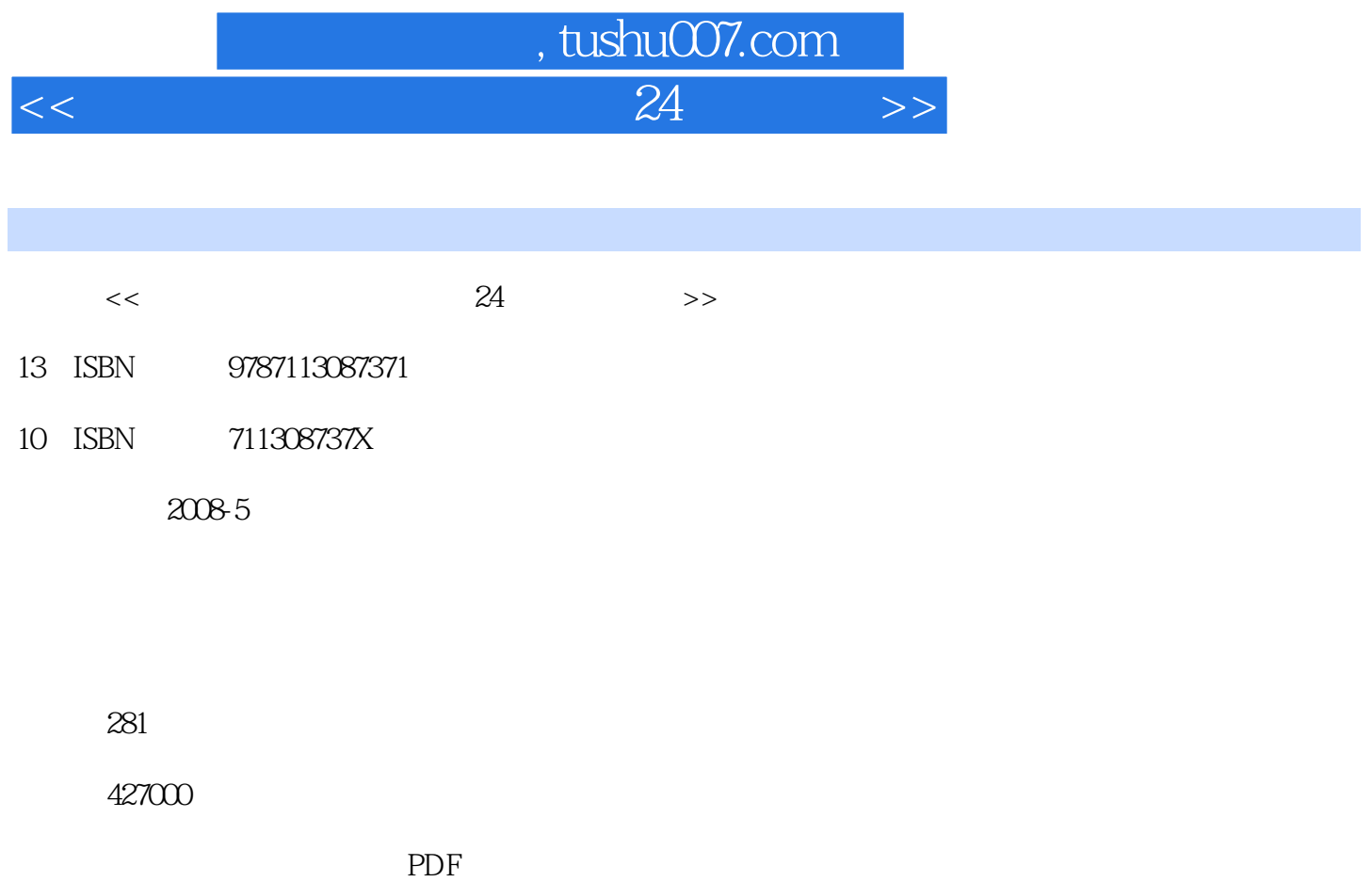

http://www.tushu007.com

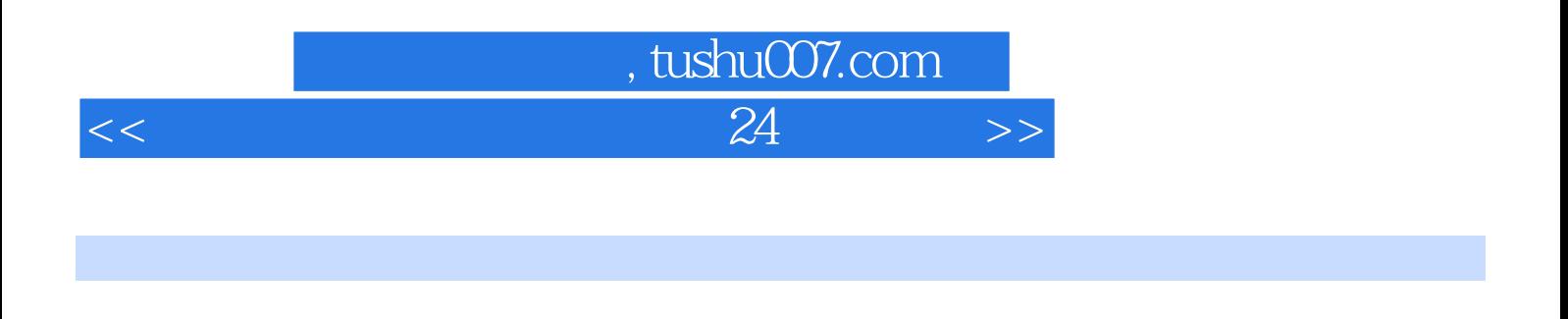

Windows 98 Windows 2000 Windows XP Windows Server

2003 Windows Vista Linux

## $,$  tushu007.com

 $<<$  and  $24$  and  $>$   $>$ 

1 1 1 IDE 1-2 IDE 1-2 IDE 1-3 SATA  $1-4$  SAl\_A  $1-5$   $1-6$   $2$   $21$ 2-2 FAT32 NTFS 2-3 NTFS FAT  $32$   $2-4$   $2-5$   $2-6$   $2-7$ 2-8 2-9 3 3-1 Fdisk 3-2  $2-8$   $2-9$   $3$   $3-3$  Partition Magic  $3-3$  Partition Magic  $3-4$  Windows 2000/XP/2003<br>3-5  $3-6$   $4$  $3-5$   $3-6$   $4$   $4-1$   $4-2$  $4-3$   $4-4$   $4-5$  BIOS 4-6 4-7 5 Windows 98 5-1 Windows 98 5-2 Windows 98  $5-3$   $5-4$   $6$  Windows 2000  $6-1$  Windows 2000 6-2 Windows 2000 6-3 Windows 2000 6-4 6-5 6-5 战练习第7小时 图解安装Windows XP 7-1 Windows XP安装准备 7-2 全新安装Windows XP 7-3 升 Windows XP 7-4  $W$ indows XP 7-5  $7-6$  8 Windows Server 2003 8-1 Windows Server 2003 8-2 KVindows Server 2003 8-3 Windows Server 2003 8-4  $8-5$   $9$  Windows Vista 9-1 Windows Vista  $9-2$  Windows Vista  $9-3$   $9-4$   $10$ Linux 10-1 Linux 10-2 Linux 10-3 10-4 11  $11-1$   $11-2$   $11-3$ 11-4 Windows 98/Me Windows 2000 11-5 Windows 98/Me Windows XP 11-6 Windows 98/Me Windows Server 2003 11-7 Windows 2000/XP Windows 98/Me 11-8 Windows Server 2003 Windows 98/Me 11-9 Windows 2000 Windows XP 11-10 Windows 2000/XP Windows Server 2003 11-11 Windows 98 Windows 2000 Windows XP Windows Sewer2003 11-12 11-13 12  $12-1$   $12-2$   $12-3$   $12-4$ 12-5 IE 12-6 Cookies 12-7 IE 12-8 12-9 12-10 FAT32 NTFS 12-11 12-12 13 13-1 13-2 Windows 98/2000 Windows 2000 13-3 Windows 98/2000 Windows 98 13-4 Windows 98/XP Windows XP 13-5 Windows 2000/XF Windows 98 13-6 Windows Vista 13-7 13-8 14  $14-1$   $14-2$   $14-3$   $14-4$ 14-5 14-6 14-7 14-8 14-9  $14-10$   $15$   $15-1$   $15-2$  $15-3$   $15-4$   $15-5$   $15-6$  $15-7$   $15-8$   $15-9$   $16$ 16-1 16-2  $16-3$  16-3  $16-4$ 16-5 16-6 16-6 16-7 16-8 17  $17-1$  17-2  $17-3$  17-4 17-5 17-6 Windows 17-7 17-8 18  $18-1$   $18-2$   $18-3$   $18-3$   $18-3$   $18-1$   $NetBIOS$ 18-4 Internet 18-5 Windows 18-6 extending 18-7 extending 18-7 extending 18-7 extending 18-7 extending 18-7 extending 18-7 extending 18-7 extending 18-7 extending 18-7 extending 18-7 extending 18-7 extending 18-7 extending 360 18-8 18-9 19 19 19-1 统的流程 19-2 使用USBoot制作U盘启动盘 19-3 使用FlashBoot制作U盘启动盘 19-4 创建Windows 2000/XP 19-5 PQMagic 19-6 19-6 19-7 20  $20-1$   $20-2$  IE  $20-3$  "  $20-4$  $20-5$   $20-6$   $20-7$  Office  $20-8$ 

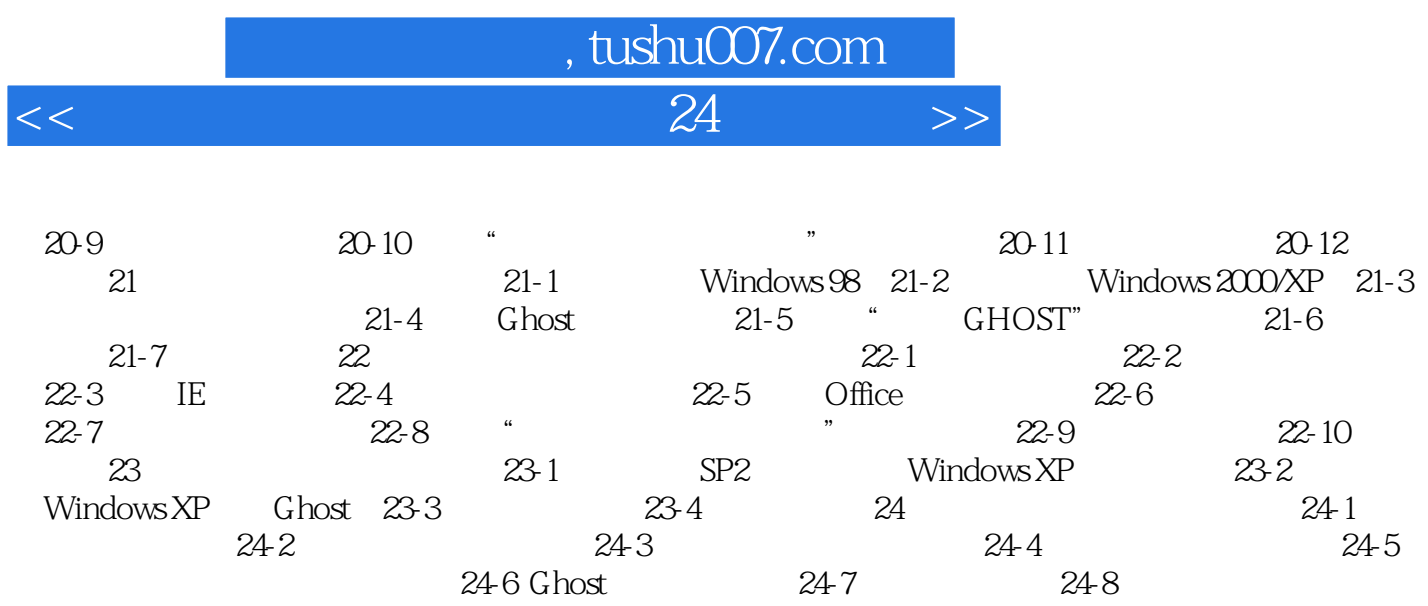

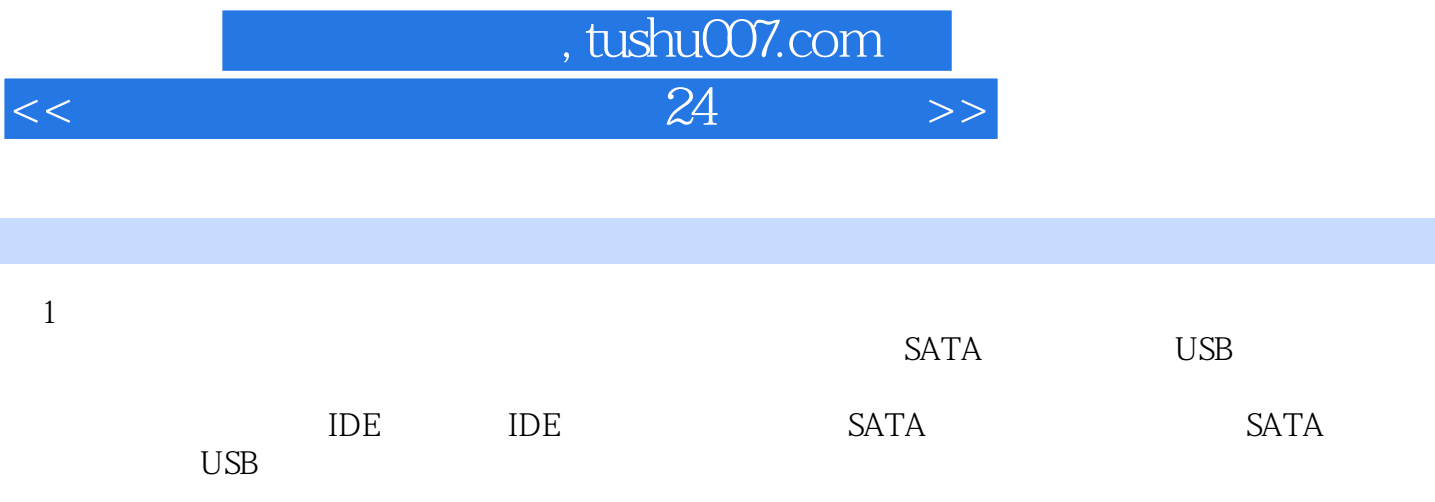

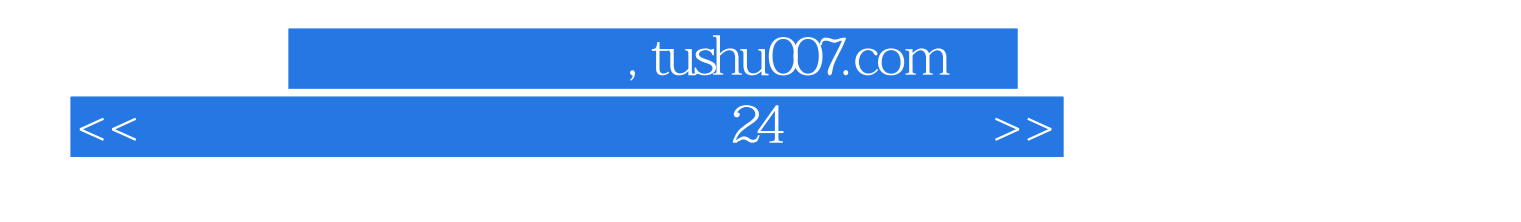

 $24$  24  $24$ 

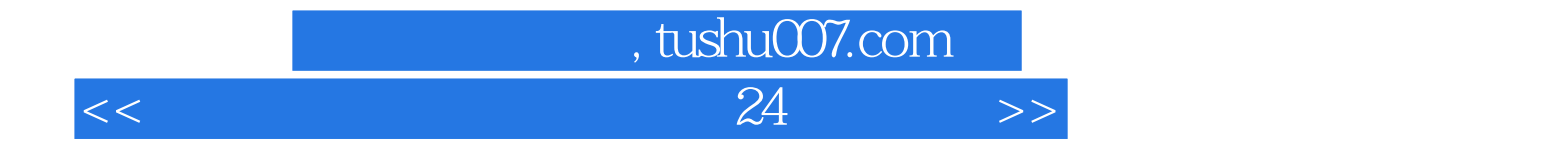

本站所提供下载的PDF图书仅提供预览和简介,请支持正版图书。

更多资源请访问:http://www.tushu007.com